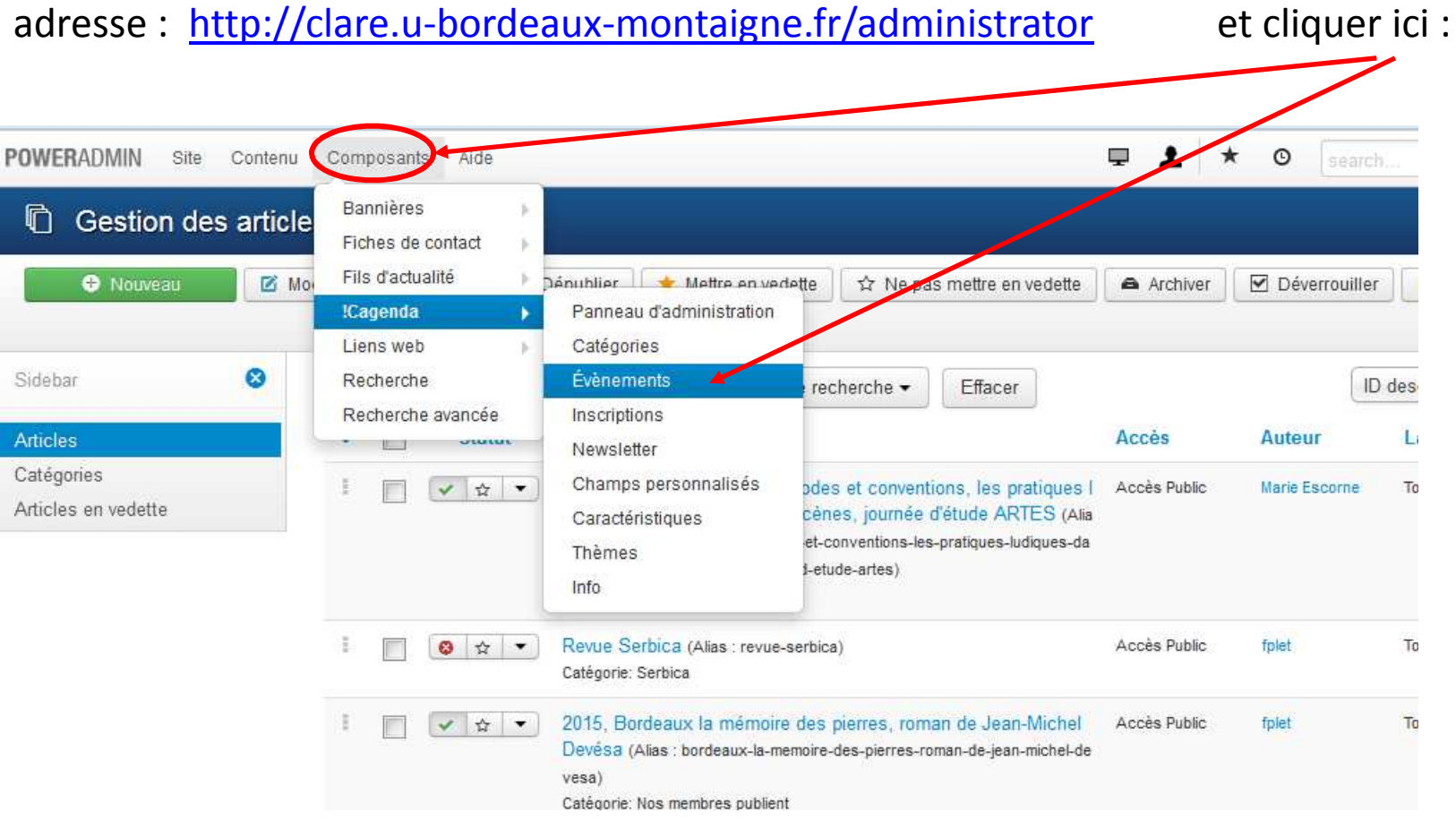

Pour ajouter des événements dans l'agenda, vous devrez vous rendre à l'arrière grâce à cette

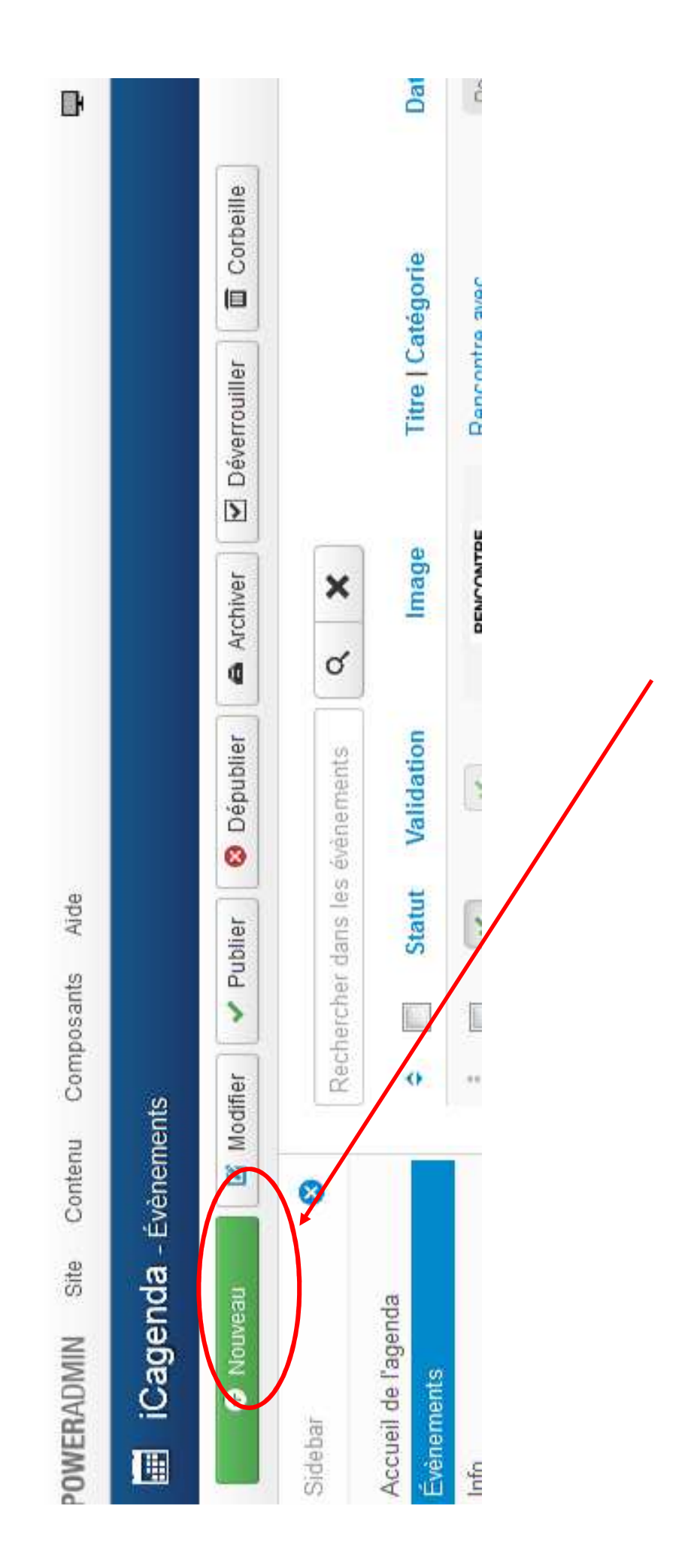

## Remplissez d'abord ces 2 onglets.

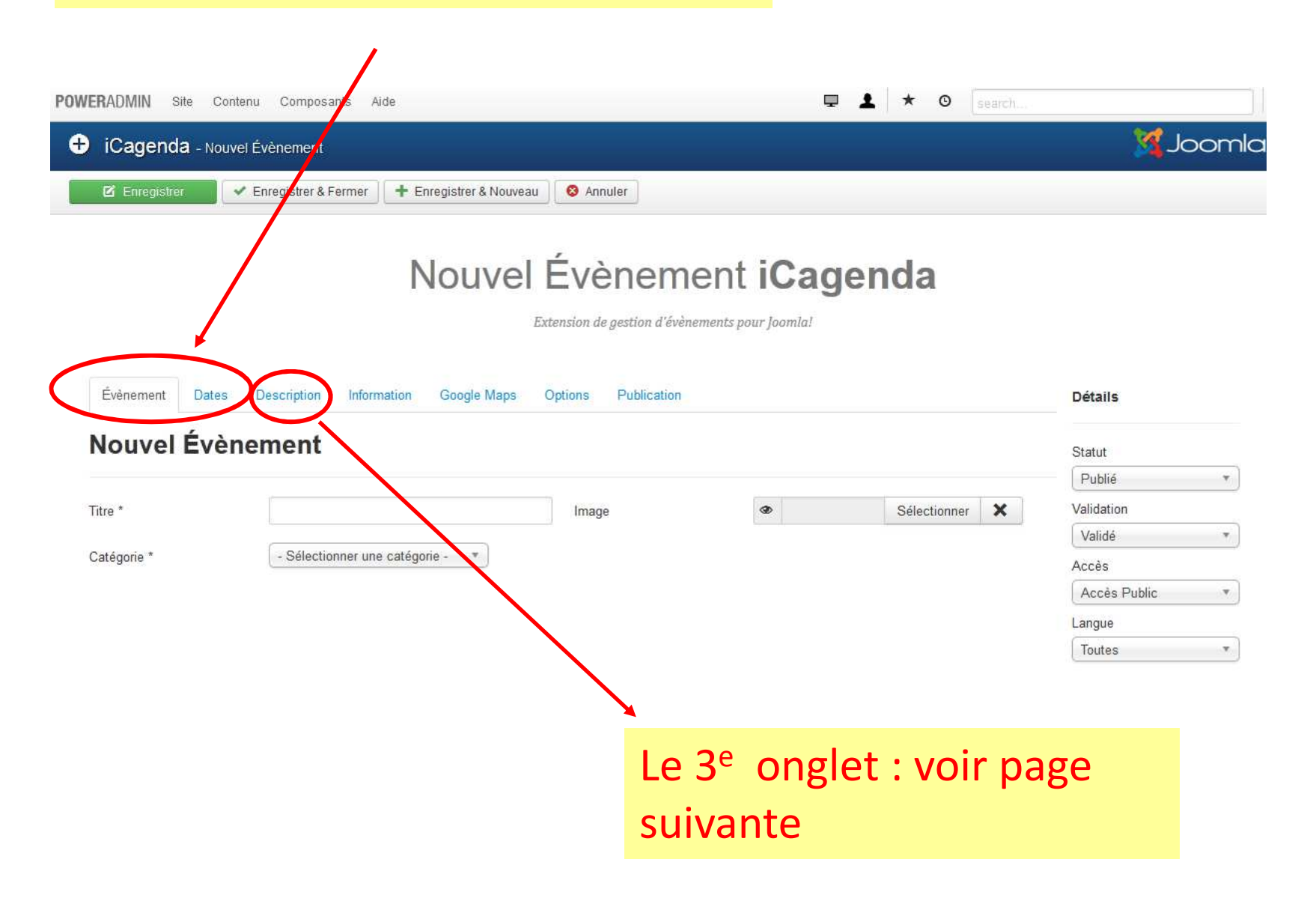

## 3e onglet « description » :

… mais utiliser cet espace-là de façon minimale :

L'idéal est de places un lien hypertexte sur une courte phrase phrase (« pour en savoir plus », par exple) avec lien sur la page de l'événement.

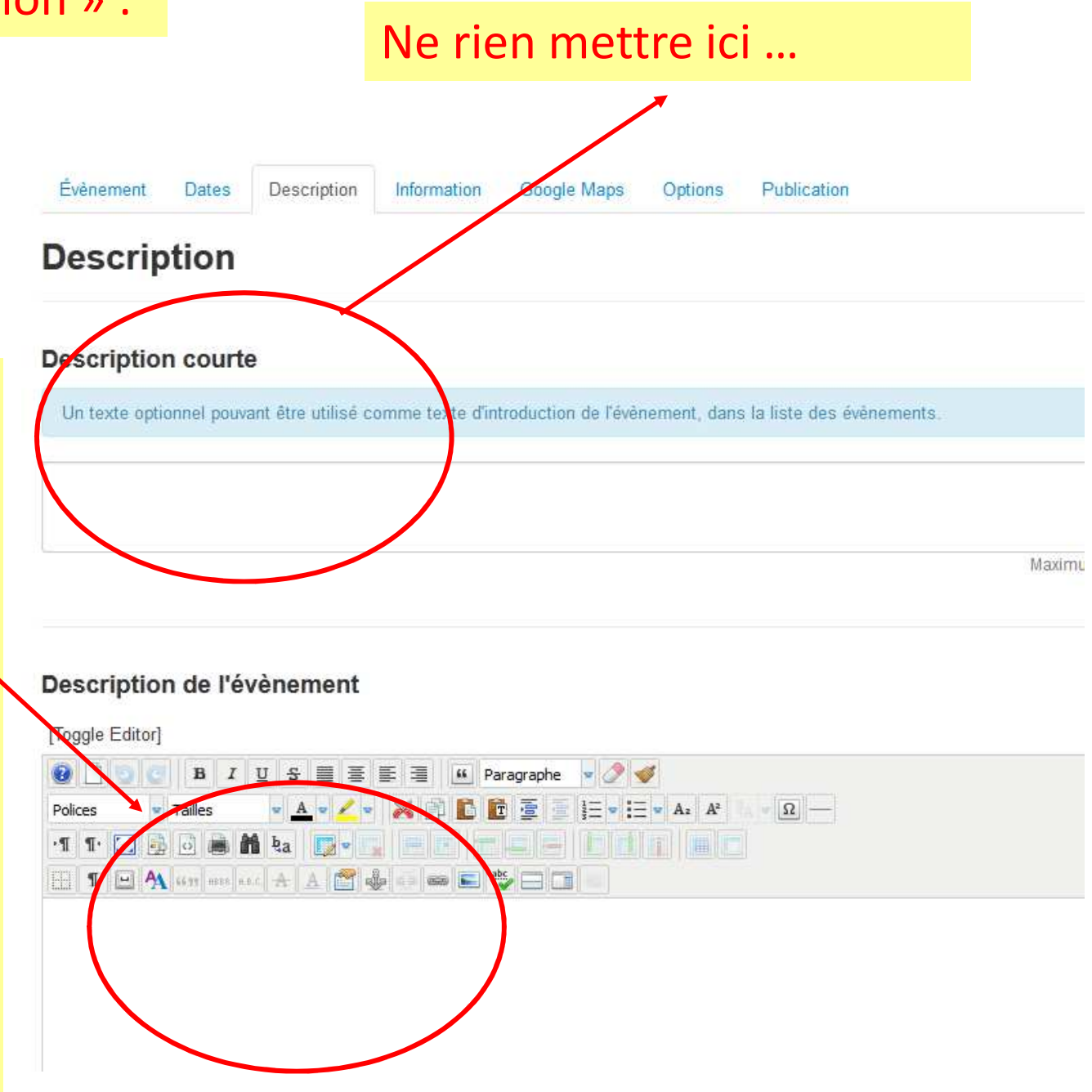